# CS134 Lecture 31: Measuring Efficiency

#### Announcements & Logistics

- HW I0 will be released today, due Mon @ 10 pm
  - Last HW
- Lab 9 Boggle (Parts 1& 2) due Wed/Thurs at 10 pm
  - Make sure your completed game satisfies all of the expected behavior mentioned in handout
  - Test your game thoroughly!
    - Not just "normal game behavior"
    - Stress test it with unexpected clicks, etc.
- CS134 Scheduled Final: Friday, May 17, 9:30 AM

#### Do You Have Any Questions?

#### Last Time: Linked Lists

- Learned about linked lists
- Did a mix of list special methods using recursion and loops
  - Many more methods are possible: see code on course schedule

#### Today and Next Week

- Start discussing efficiency trade-offs surrounding certain operations, such as append and prepend, to a data type such as Linked List
- Introduce how we measure efficiency in Computer Science
- Discuss efficiency of some classic algorithms
  - Linear search
  - Binary search

#### Linked List Efficiency

- How can we compare the efficiency of the following LinkedList operations?
  - append an item at the end of a LinkedList
  - prepend an item to the beginning of a LinkedList
- Any thoughts on which is "faster" (without defining efficiency formally)
  - append needs to traverse the entire list to find last item
    - "number of steps" proportional to number of items
  - prepend just needs to change self.\_rest of newly inserted item
    - this is independent of how many items are in the LinkedList
- This is intuitively why append is more efficient than prepend
- · For more formal discussion: need to figure out what we want to measure

# Measuring Efficiency

# Measuring Efficiency

- How do we measure the efficiency of our program?
  - We want programs that run "fast"
  - How should we measure this?
- One idea: use a stopwatch to see how long it takes
  - Reasonable proxy
  - But, what is it really measuring?
- Suppose I run the same program on a really slow/old computer vs a really powerful supercomputer
  - Stopwatch will measure different times!
  - Are we measuring how fast our program is or how fast the computer executes it?

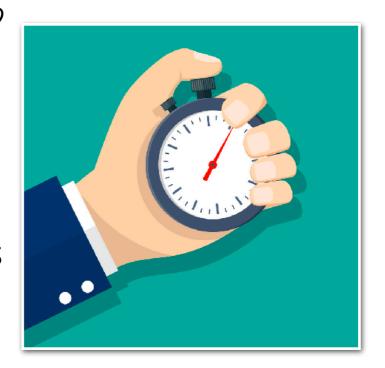

## Measuring Efficiency

- How do we measure the efficiency of our program?
  - We want programs that run "fast"
  - How should we measure this?

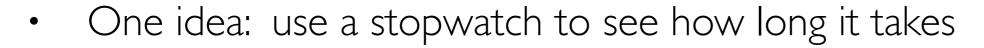

- Measures how long a piece of code takes on this machine on this particular input
- Machine (and input) dependent
- We want to isolate our program's efficiency
  - How well does it scale to larger inputs?
  - How does it compare to other solutions to the same problem: which one is better?

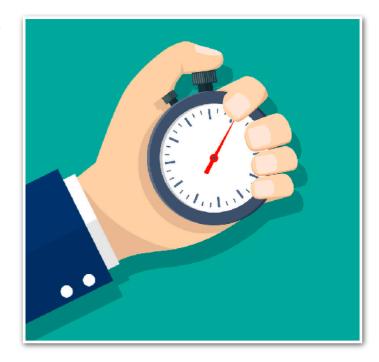

#### Efficiency Metric: Goals

We want a method to evaluate efficiency that:

- Is machine and language independent
  - Analyze the algorithm (problem-solving approach)
- Provides guarantees that hold for different types of inputs
  - Some inputs may be "easy" to work with while others are not
- Captures the dependence on input size
  - Determine how the performance "scales" when the input gets bigger
- Captures the right level of specificity
  - We don't want to be too specific (cumbersome)
  - Measure things that matter, ignore what doesn't

#### Platform/Language Independent

#### Machine and language independence

- We want to evaluate how good the algorithm is, rather than how good the machine or implementation is
- Basic idea: Count the number of steps taken by the algorithm
- Sometimes referred to as the "running time"

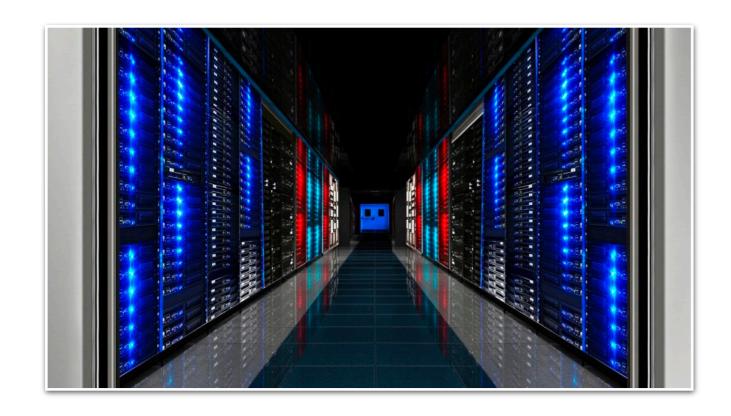

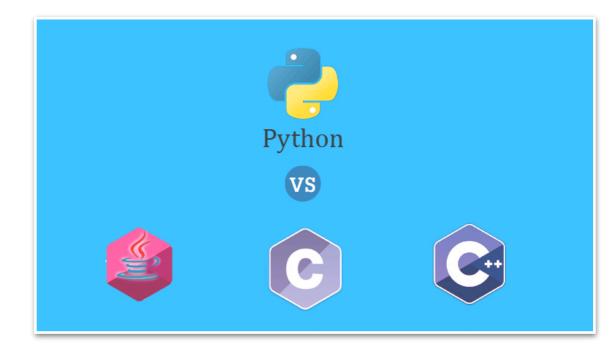

#### Worst-Case Analysis

- We can't just analyze our algorithm on a few inputs and declare victory.
   Which of the following is the scenario we should be measuring?
  - Best case. Minimum number of steps taken over all possible inputs of a given size
  - Average case. Average number of steps taken over all possible inputs of a given size
  - Worst case. Maximum number of steps taken over all possible inputs of a given size.
- Benefits of worst case analysis:
  - Regardless of input size, we can conclude that the algorithm always does at least as well as the pessimistic analysis

#### Dependence on Input Size

- We generally don't care about performance on "small inputs"
- Instead we care about "the rate at which the completion time grows" with respect to the input size
- For example, consider the area of a square or circle: while the formula for each is different, they both grow at the same rate wrt radius
  - doubling radius increases area by 4x, tripling increases by 9x

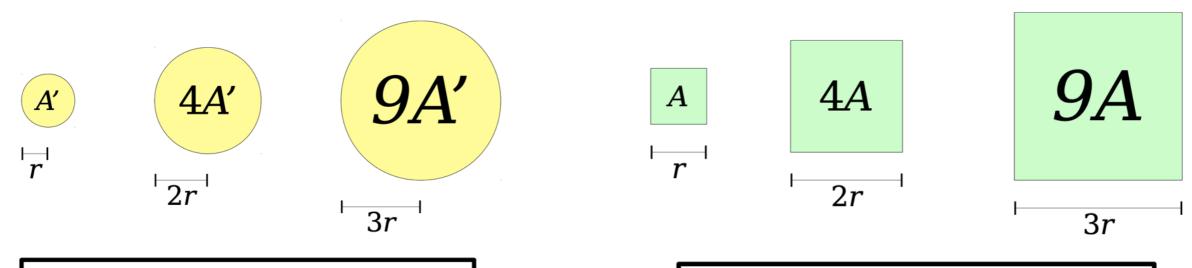

Doubling r increases area  $4 \times$ . Tripling r increases area  $9 \times$ .

Doubling r increases area  $4\times$ . Tripling r increases area  $9\times$ .

#### Dependence on Input Size: Big-O

- Big-O notation in Computer Science is a way of quantifying (in fact, upper bounding) the growth rate of algorithms/functions wrt input size
- For example:
  - A square of side length r has area  $O(r^2)$ .
  - A circle of radius r has area  $O(r^2)$ .

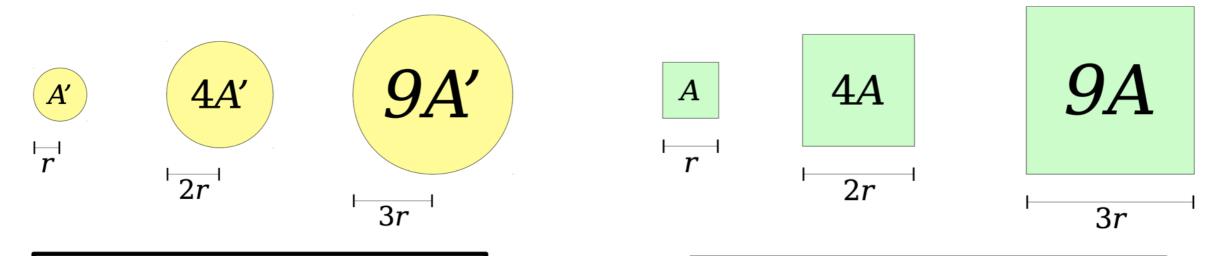

Doubling r increases area  $4 \times$ . Tripling r increases area  $9 \times$ .

Doubling r increases area  $4\times$ . Tripling r increases area  $9\times$ .

## Dependence on Input Size: Big-O

- Big-O notation captures the **rate** at which the **number of steps taken** by the algorithm **grows** wrt size of input n, "as n gets large"
- Not precise by design, it ignores information about:
  - Constants (that do not depend on input size n), e.g. 100n = O(n)
  - Lower-order terms: terms that contribute to the growth but are not dominant:  $O(n^2 + n + 10) = O(n^2)$
- Powerful tool for predicting performance behavior: focuses on what matters, ignores the rest
- Separates fundamental improvements from smaller optimizations
- Won't study this notion too formally: covered in CS136 and CS256!

### Append vs Prepend: Big Oh

- Let's revisit append vs prepend efficiency
- How does the cost of append grow with number of items in LinkedList?
  - Need to traverse len(LinkedList) items at least
  - Grows <u>linearly</u> with input size
- How does the cost of prepend grow with number of items in LinkedList?
  - Independent of input size!
  - We call this O(1) or constant time:
    - Essentially saying does not grow as input size gets large

# Lists (Arrays) vs. Linked Lists Efficiency Trade Offs

#### Lists vs Linked Lists

• **Linked Lists**: "pointer-based" data structure, items need not be contiguous in memory

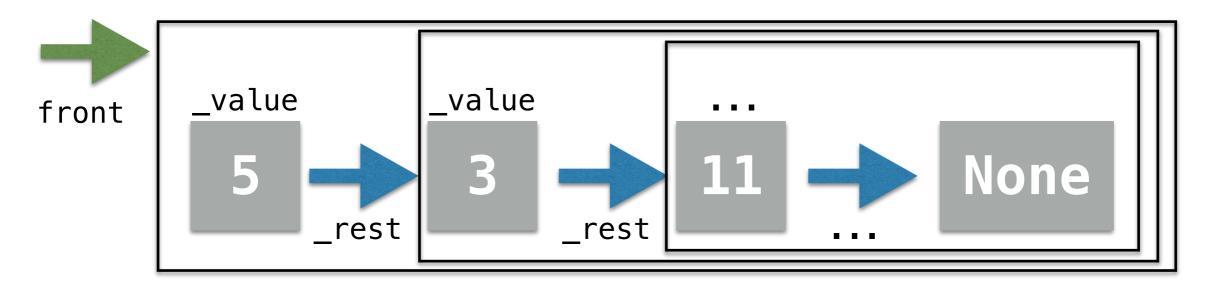

• **Arrays:** index-based data structure items are always stored contiguously in memory (think of a Python built-in list as an array)

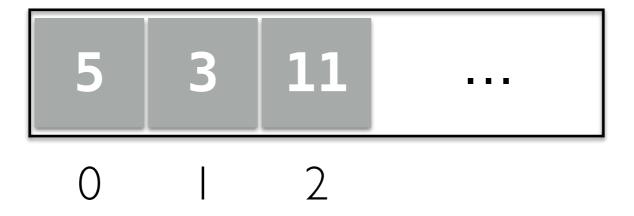

#### Lists vs Linked Lists

• **Linked Lists**: Can grow and shrink on the fly: do not need to know size at the time of creation (therefore no wasted space!)

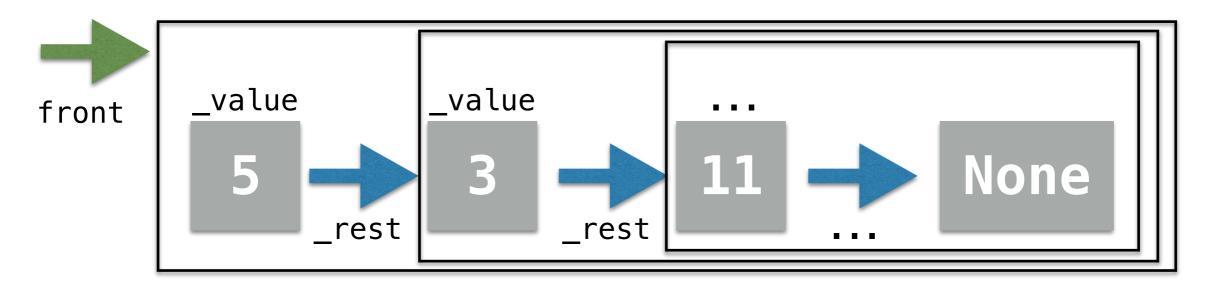

• **Arrays:** index-based data structure items are always stored contiguously in memory (think of a Python built-in list as an array)

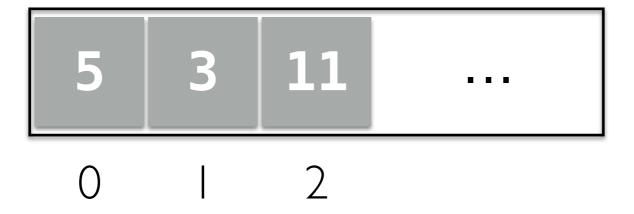

#### Array vs Linked Lists

• Inserts at the beginning: which one is better?

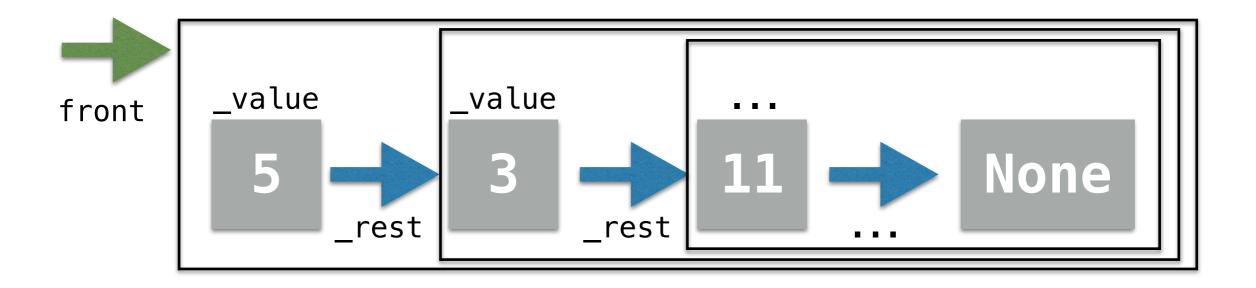

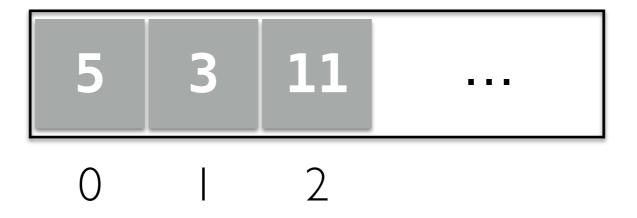

#### Array vs Linked Lists

- Linked list steps:
  - Point front to new element
  - Point rest of new element to old list
  - These steps don't depend on size of list
  - Therefore, run-time is **constant**, that is, O(1) time

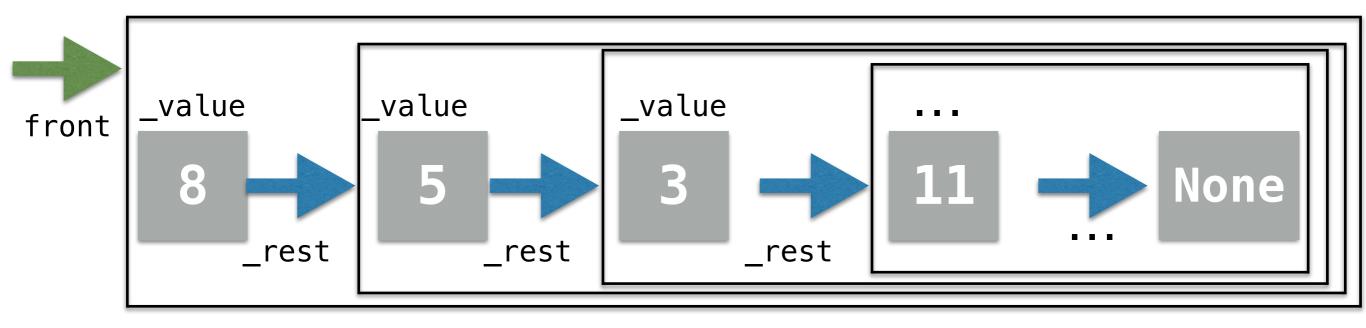

#### Array vs Linked Lists

- Now consider an array-based list
- To insert at index 0, we need to shift every element over by one spot
  - This takes time proportional to the size: linear time or O(n)
- So when are arrays more efficient?
  - When indexing elements: they give direct access O(1)
  - Linked list: we need to traverse the list to get to the element O(n)

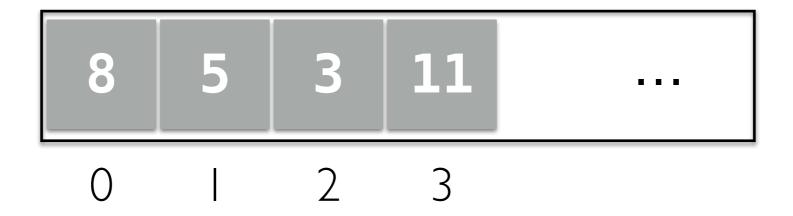

#### So Which is Better?

- It depends!
- Think about what operations are a priority in your program!
  - We should choose the way to represent/organize our data according to how we plan to use the data
- Let's take an example of an application where one of the data structures is way more efficient than the other

# Searching in a Sequence

#### Search

- **Search.** Given an input sequence **seq**, search if a given **item** is in the sequence.
  - For example, if a name is in a sequence of student names
- **Input:** a sequence of *n* items and a query item
  - For now suppose this can be in any order
- Output: True if query item is in sequence, else False
- Can use in operator to do this (calls \_\_contains\_\_)
  - But without knowing how it works, can't analyze efficiency
- Let's figure out a direct way to solve this problem

#### Searching in a Sequence

 First algorithm: iterate through the items in sequence and compare each item to query

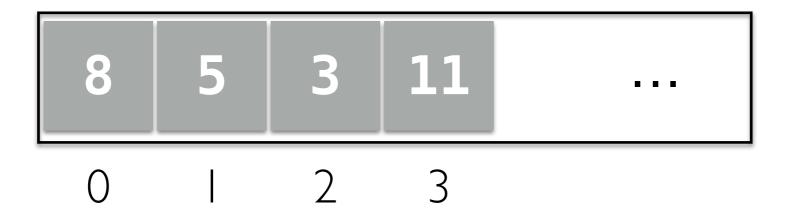

#### Searching in a Sequence

- In the worst case, we have to walk through the entire sequence
- Overall, the number of steps is linear in n: we write O(n) in Big Oh

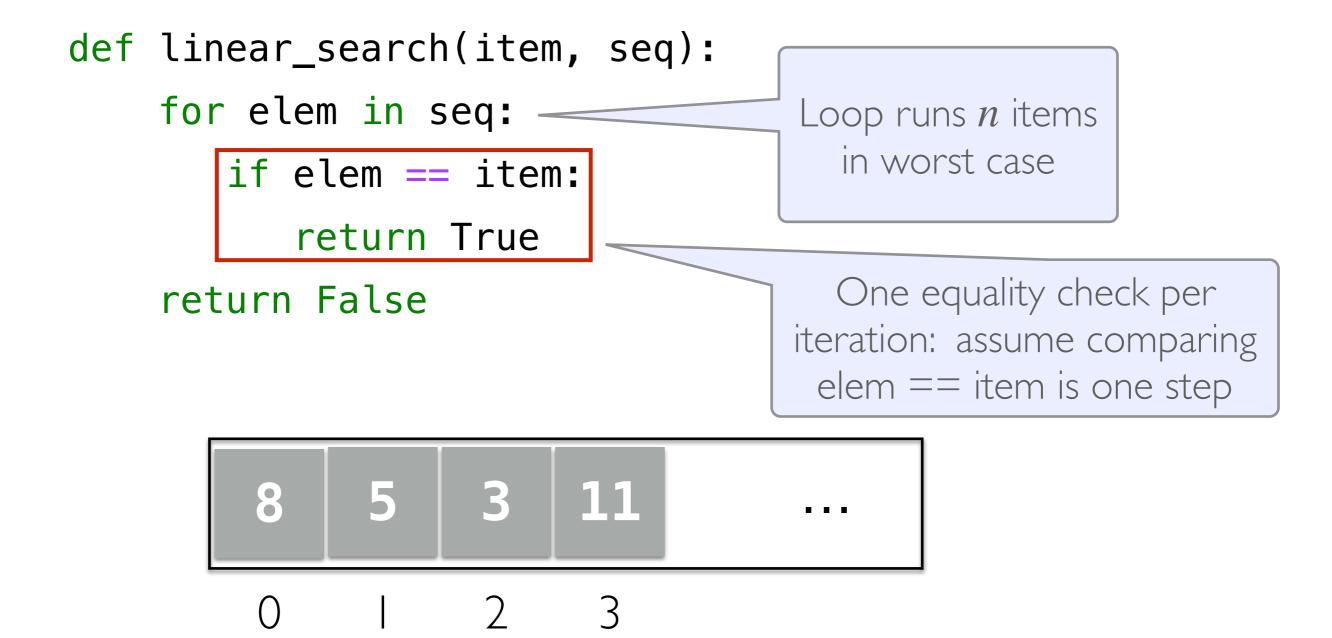

### Searching in an Array

- Can we do better?
  - Not if the elements are in arbitrary order
- What if the sequence is sorted?
  - Can we utilize this somehow and search more efficiently?

How do we search for an item (say 10) in a **sorted** array?

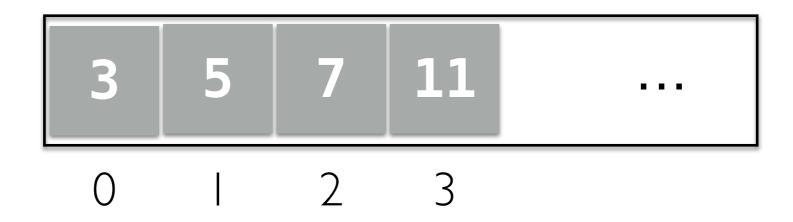

# Let's Play a Game

- I'm thinking of a number between 0 and 100...
  - If you guess a number, I'll tell you either:
    - You've guessed my number!
    - My number is larger than your guess
    - My number is smaller than your guess
- What is your guessing strategy?

What if I picked a number between 0 and 1 million?

#### Example: Dictionary

- How do we look up a word in a (physical) dictionary?
- Words are listed in alphabetical order

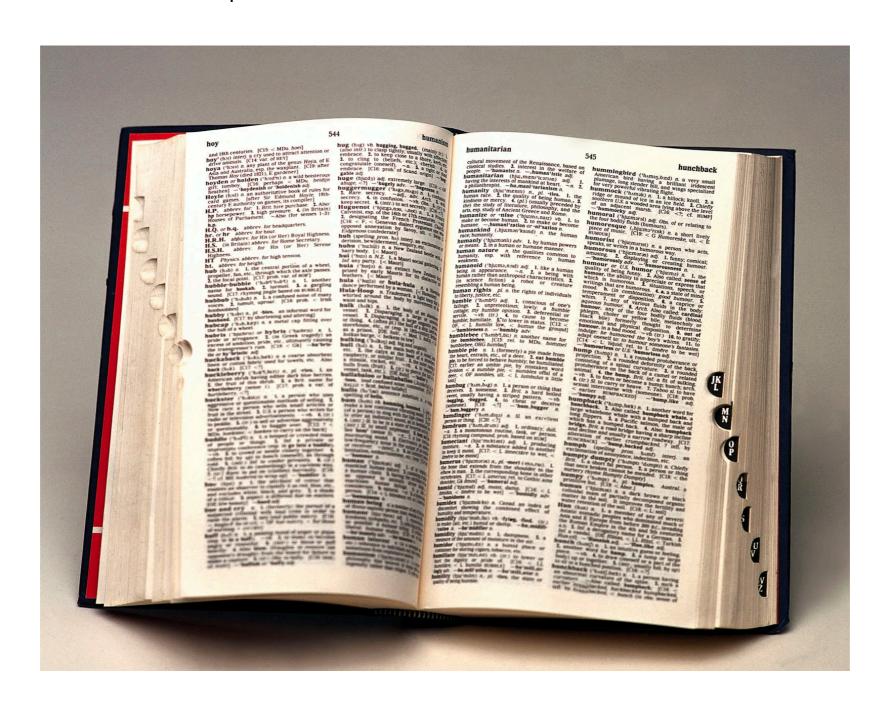

#### Example: Dictionary

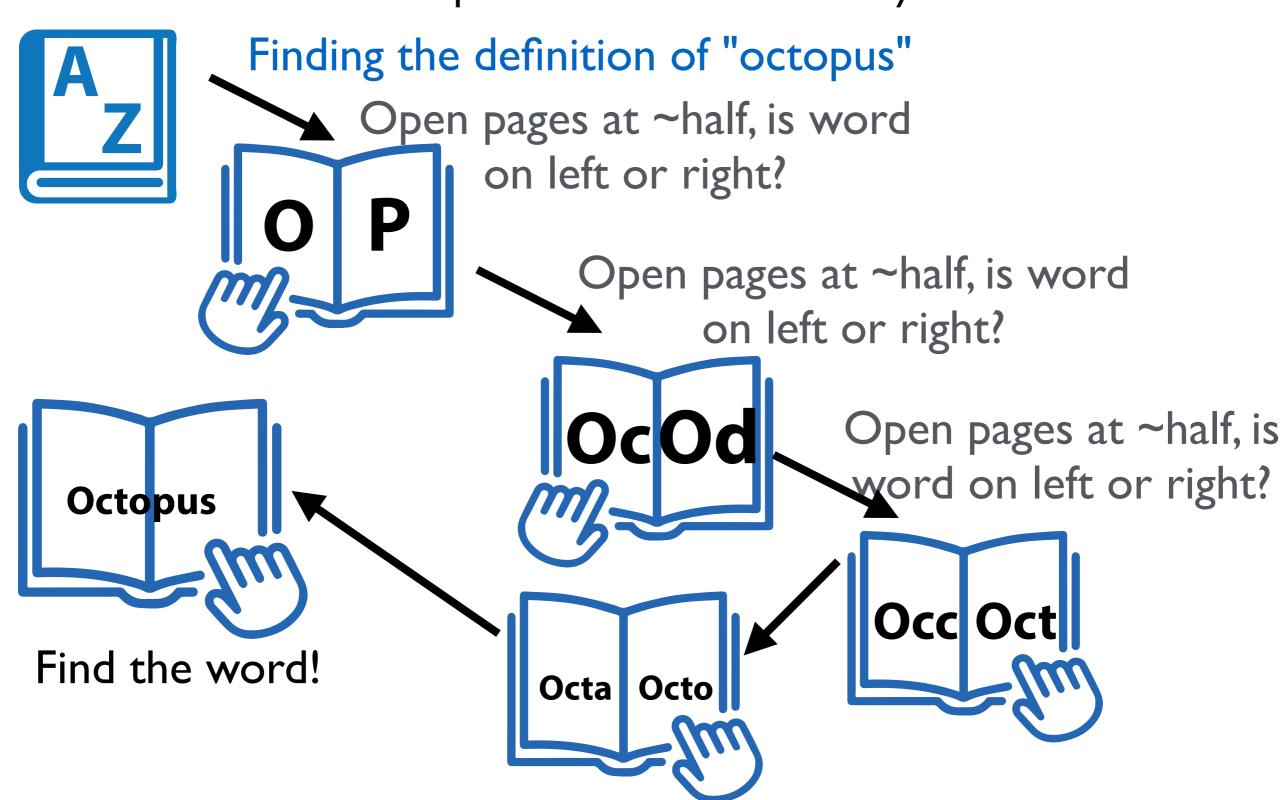

Open pages at ~half, is word on left or right?

#### How Good is This Method?

- Goal: Analyze # pages we need to look at until we find the word
- We want the worst case: possible to get lucky and find the word right on the middle page, but we don't want to consider luck!
- Each time we look at the 'middle' of the remaining pages, the number of pages we need to look at is divided by 2
- A 1024-page dictionary requires at most 11 lookups:
   1024 pages, < 512, <256, <128, <64, <32, <16, <8, <4, <2, <1 page.</li>
- Only needed to look at 11 pages out of 1024!
- Challenge: What if we have an *n* page dictionary, what function of *n* characterizes the (worst-case) number of lookups?

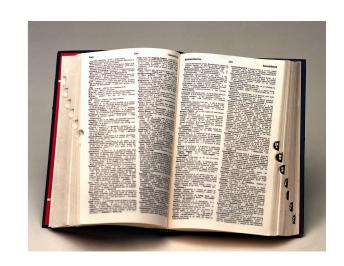

#### Logarithms: our favorite function

- · Logarithms are the inverse function to exponentiation
- $\log_2 n$  describes the exponent to which 2 must be raised to produce n
- That is,  $2^{\log_2 n} = n$
- Alternatively:
  - $\log_2 n$  (essentially) describes the number of times n must be divided by 2 to reduce it to 1 or below
- For us, here's the important takeaway:
  - How many times can we divide n by 2 until we get down to 1
  - $\approx \log_2 n$

### O(log n)

- When you double the number of elements, it only increases the number of operations by I
- 2 items in the list, I operation
  - $\log 2 = 1$
- When you have 4 items, increases operations to 2
  - log 4 = 2
- When you have 8 items, only 3 operations
  - $\log 8 = 3$

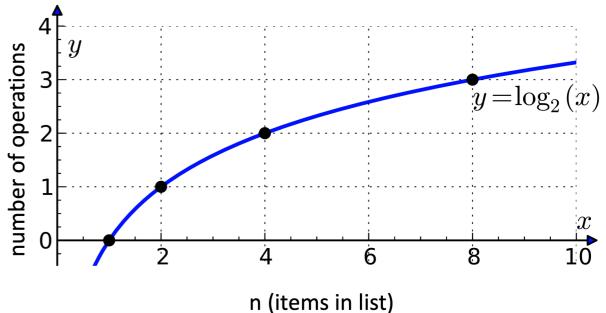

#### Binary Search

- The recursive search algorithm we described to search in a sorted array is called binary search
- It can be much more efficient than a linear search
  - Takes  $\approx \log n$  lookups if we can index into sequence efficiently
- Which data structure supports fast access/indexing?
  - Accessing an item at index i in an array requires constant time
  - Accessing an item at index i in a LinkedList can require traversing the whole list (even if it is sorted!): linear time
- To get a more efficient search algorithm, it is not only important to use the right algorithm, we need to use the right data structure as well!

#### Binary Search

- Base cases? When are we done?
  - If list is too small (or empty) to continue searching
  - If item we're searching for is the middle element

```
def binary_search(a_lst, item):
    """Assume a_lst is sorted."""
    n = len(a_lst)
    mid = n // 2
    # base case 1
    if n == 0:
        return False
    # base case 2
    elif item == a_lst[mid]:
        return True

# recursive cases...
Check middle
```

mid = n//2

#### Binary Search

- Recursive case:
  - Recurse on left side if item is smaller than middle
  - Recurse on right side if item is larger than middle

If item < a\_lst[mid], then need to search in a\_lst[:mid]

$$mid = n//2$$

- Recursive case:
  - Recurse on left side if item is smaller than middle
  - · Recurse on right side if item is larger than middle

If item > a\_lst[mid], then need to search in a\_lst[mid+1:]

$$mid = n//2$$

```
def binary_search(a_lst, item):
    """ Assume a_lst is sorted."""
    n = len(a_lst)
    mid = n // 2
                                                 Technically, there is one
    # base case 1
    if n == 0:
                                                 small problem with our
        return False
                                               implementation. List splicing
    # base case 2
                                                     is actually O(n)!
    elif item == a_lst[mid]:
        return True
    # recurse on left
    elif item < a_lst[mid]:</pre>
        return binary_search(a_lst[:mid], item)
    # recurse on right
    else:
        return binary_search(a_lst[mid + 1:], item)
```

## Binary Search: Better

```
def binary_search_better(a_lst, item, index_start, index_end):
    """ Assume a_lst is sorted."""
    n = index_end - index_start
    mid = (n // 2) + index_start
    # base case 1
                                               Passing start/end indices as
    if n <= 0:
                                               arguments avoids the need
        return False
                                                        to splice!
    # base case 2
    elif item == a_lst[mid]:
        return True
    # recurse on left
    elif item < a_lst[mid]:</pre>
        return binary_search_better(a_lst, item, ∅, mid)
    # recurse on right
    else:
        return binary_search_better(a_lst, item, mid+1, index_end)
```

#### Big-O Notation

- Tells you how fast an algorithm is / the run-time of algorithms
  - But not in seconds!
- Tells you how fast the algorithm grows in number of operations

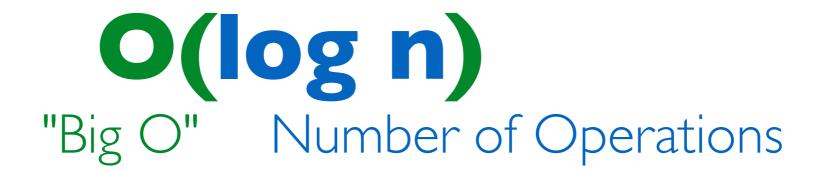

## Understanding Big-O

- Notation: n often denotes the number of elements (size)
- Constant time or O(1): when an operation does not depend on the number of elements, e.g.
  - Addition/subtraction/multiplication of two values, or defining a variable etc are all constant time
- Linear time or O(n): when an operation requires time proportional to the number of elements, e.g.:

```
for item in seq:
     <do something>
```

• Quadratic time or  $O(n^2)$ : nested loops are often quadratic, e.g.,

```
for i in range(n):
    for j in range(n):
        <do something>
```

#### Big-O: Common Functions

• Notation: n often denotes the number of elements (size)

Our goal: understand efficiency of some algorithms at a high level

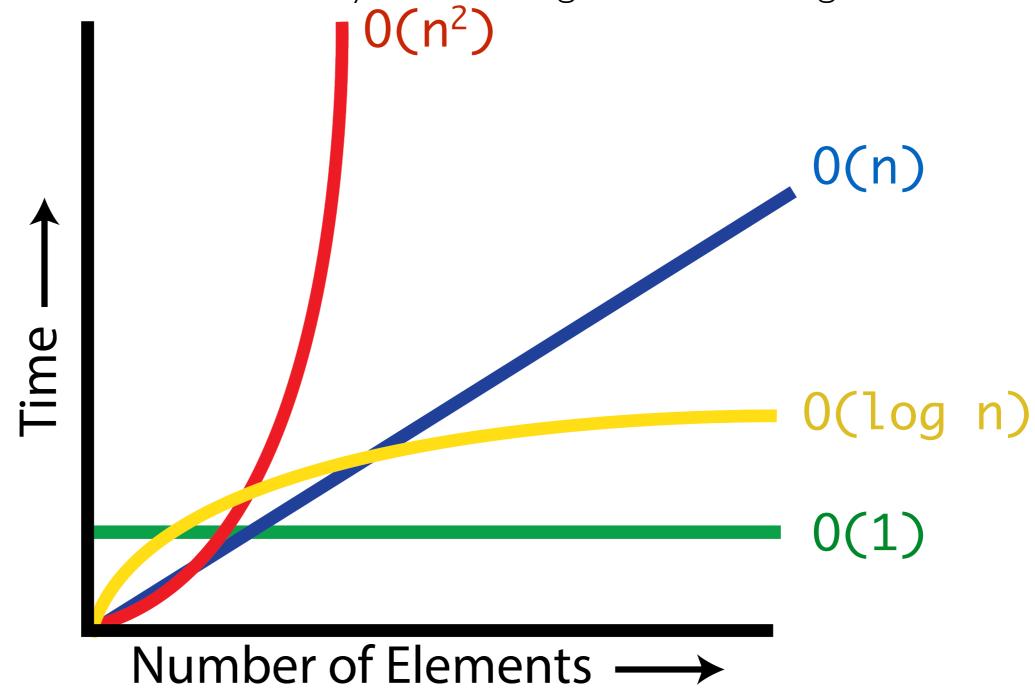

Applying binary search

```
>>> binary_search(['Artie', 'Chels', 'Linus', 'Pixel', 'Sally', 'Wally'], 'Pixel')
True
>>> binary_search(['Artie', 'Chels', 'Linus', 'Pixel', 'Sally', 'Wally'], 'Scooby')
False
```

# Binary Search with Flamenco Dancers

https://www.youtube.com/watch?v=wz7XgKow|lg

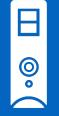

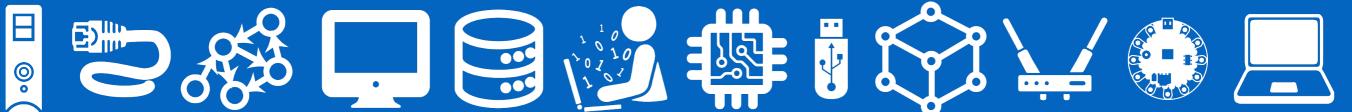

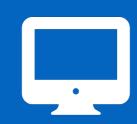

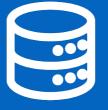

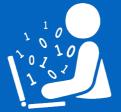

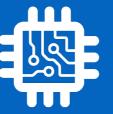

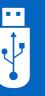

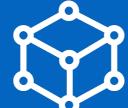

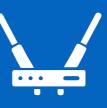

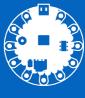

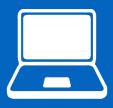

# The end!

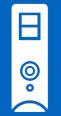

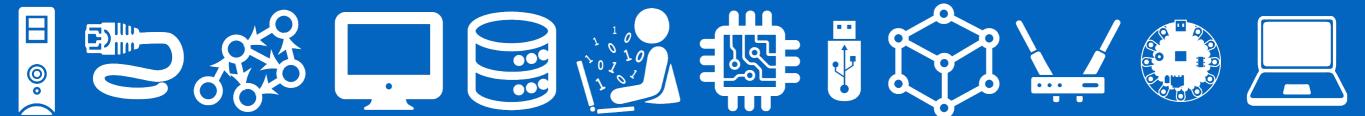

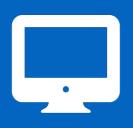

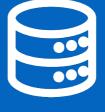

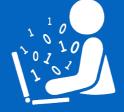

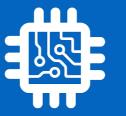

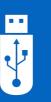

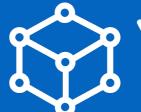

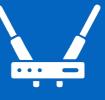

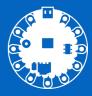

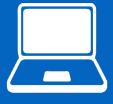

#### Leftover Slides

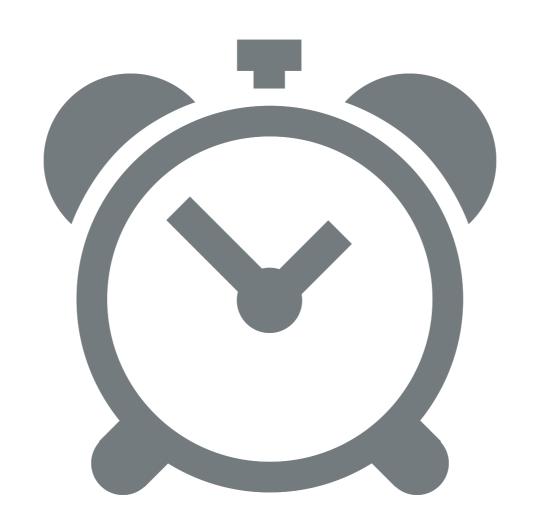

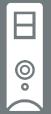

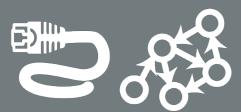

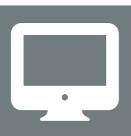

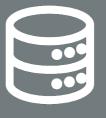

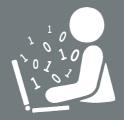

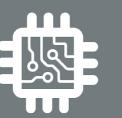

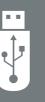

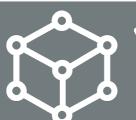

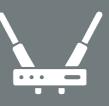

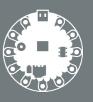

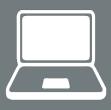

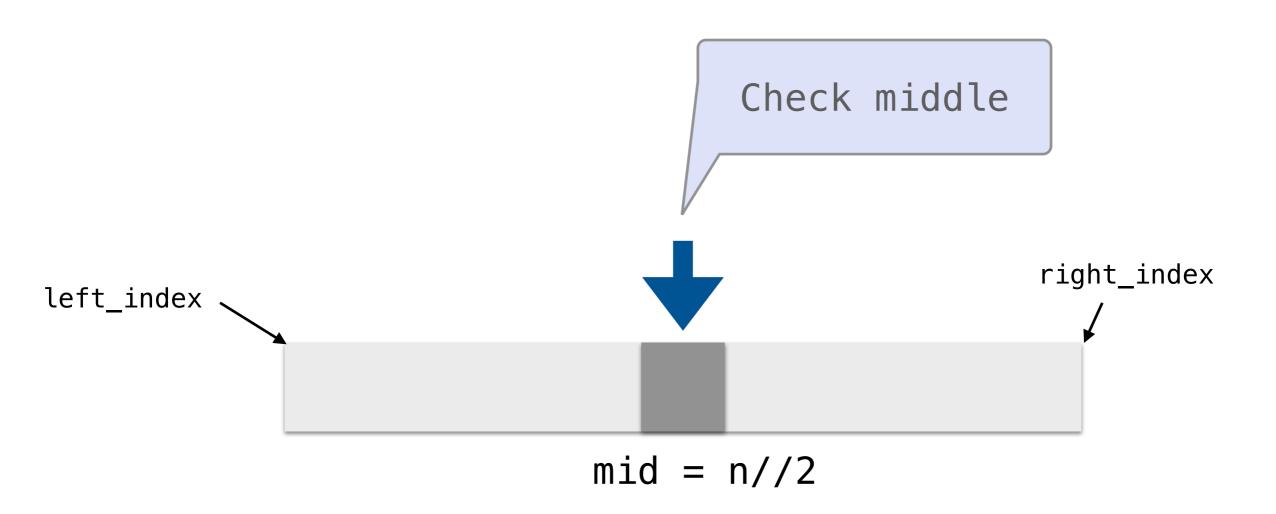

If target\_list[mid] == item, we're done and we return True

Update the right\_index!

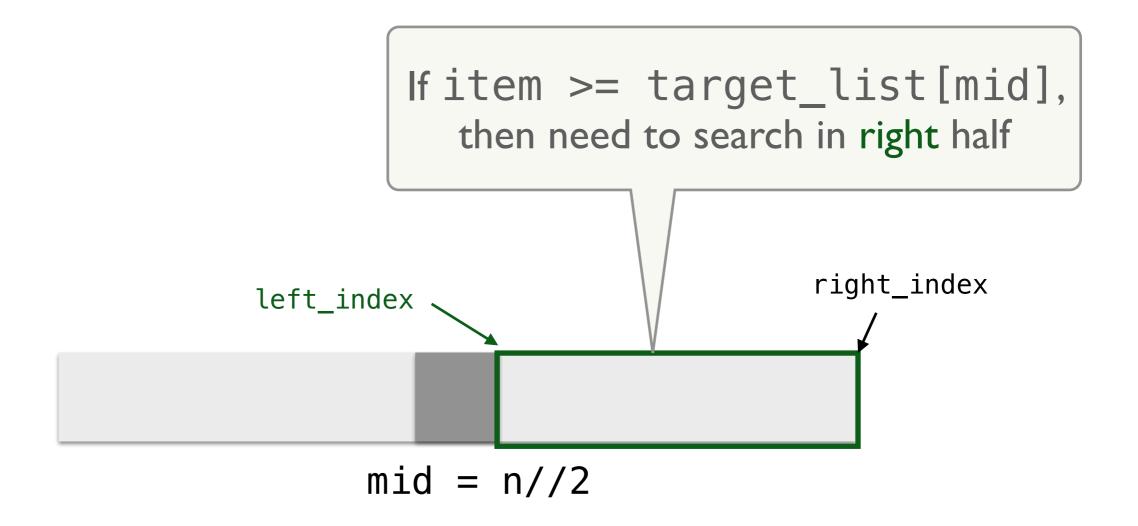

Update the left\_index!

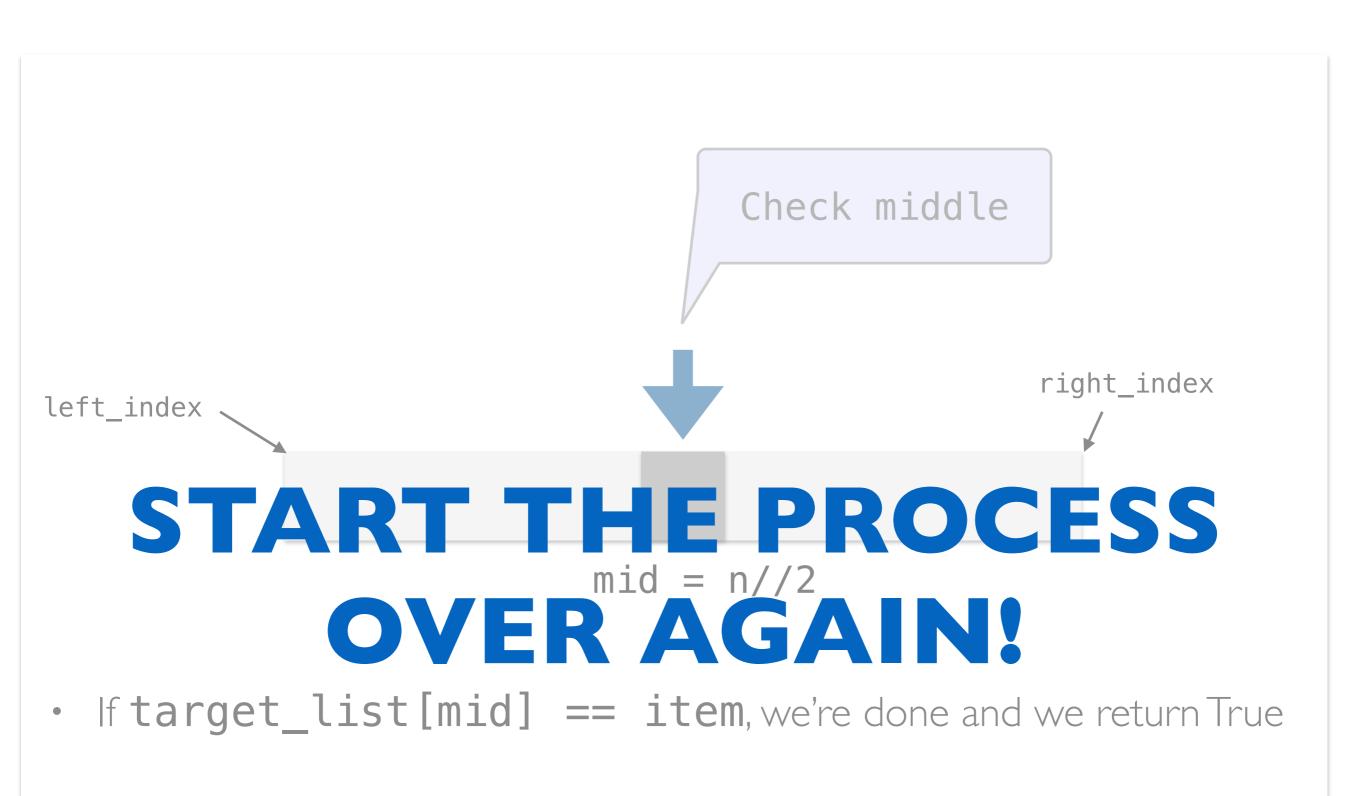

```
while left_index <=
right_indexs will eventually be
False if the item isn't there

right_index
left_index
```

 left\_index will be incremented repeatedly (due to the >=) and will eventually be greater than right\_index

# Logarithmic Intuition

Suppose we want to create a 4x4 grid on a piece of paper:

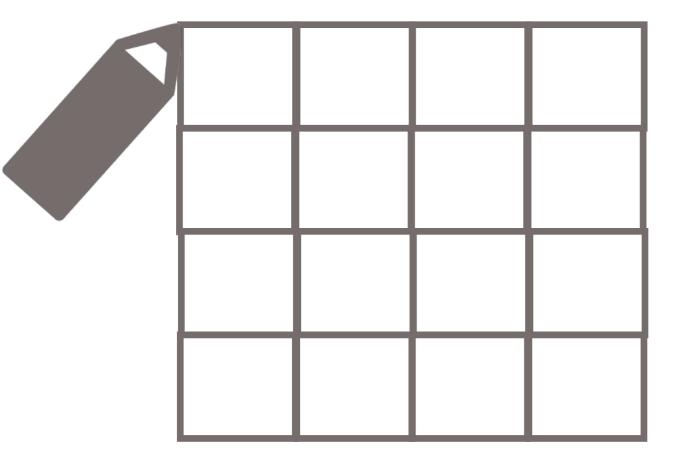

|    | 2  | 3  | 4  |
|----|----|----|----|
| 5  | 6  | 7  | 8  |
| 9  | 10 |    | 12 |
| 13 | 14 | 15 | 16 |

Is there a faster way?

If drawing one square is considered one step, how many steps did this algorithm take?

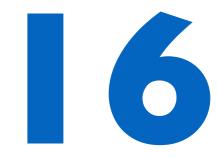

# Making a Grid

- I. Take a scrap of paper
- 2. Fold it in half.
  - We made 2 boxes!
- 3. Fold it in half again.
  - How many boxes now?

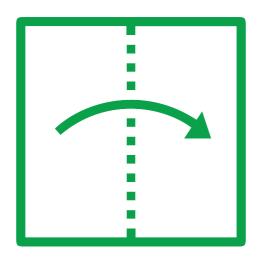

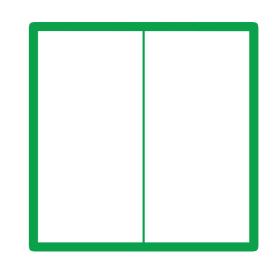

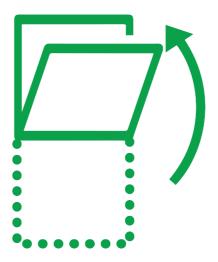

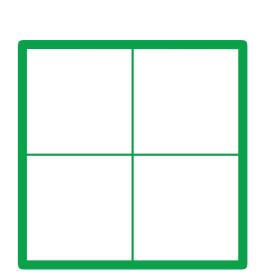

# Making a Grid

- I. Take a scrap of paper
- 2. Fold it in half.
  - We made 2 boxes!
- 3. Fold it in half again.
  - How many boxes now?
- 4. Fold it in half again.
  - How many boxes now?
- 5. Fold it in half again.
  - 4 folds total
- 6. Open the paper. How many boxes do we have?

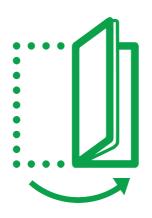

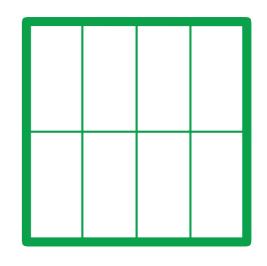

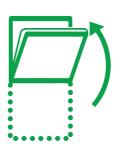

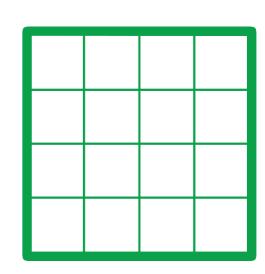

# Making a Grid

- I. Take a scrap of paper
- 2. Fold it in half.
  - We made 2 boxes!
- 3. Fold it in half again.
  - How many boxes now?
- 4. Fold it in half again.
  - How many boxes now?
- 5. Fold it in half again.
  - 4 folds total

|    | 2  | 3  | 4  |
|----|----|----|----|
| 5  | 6  | 7  | 8  |
| 9  | 10 |    | 12 |
| 13 | 14 | 15 | 16 |

If folding once is considered one step, how many steps did this algorithm take to make 16 boxes?

6. Open the paper. How many boxes do we have? 6

#### Describe Growth of the Folding Algorithm

- I Fold = 2 boxes
- 2 Folds = 4 boxes
- 3 Folds = 8 boxes
- 4 Folds = 16 boxes

What is the mathematical relationship to predict the number of folds [steps] based on number of boxes [elements]?

$$f = log_2b$$

$$2^f = b$$

#### Logarithms: our favorite function

- The inverse of exponents
- $\log_{10} 100 = ???$
- How many 10s do we multiply together to get 100?
  - $\log_{10} 100 = 2$
- In computer science, "log 8" most often implies log 8

```
2^{x} = 16 is equivalent to log_{2}16 = x
```

$$2^4 = 16$$
 is equivalent to  $log_2 16 = 4$ 

$$2^6 = 64$$
 is equivalent to  $log_2 64 = 6$